**Introducing:**

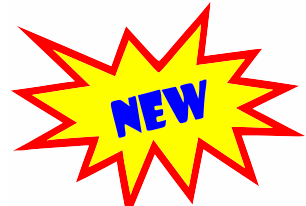

The Mix-Molder System **®**

## **"Mix molten polymers and make injection molded parts, right on your benchtop."**

*Your competitive advantage!*

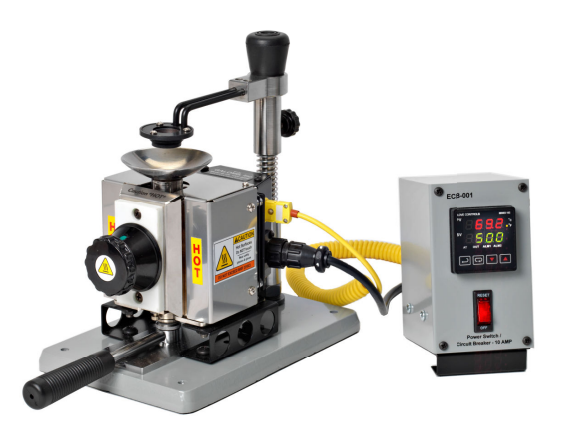

Model M-100 Mixing Device\*

**It's as easy as 1,2,3** 

Pour resin pellets and a desired additive, colorant or filler into the removable melt chamber of Model-M device.

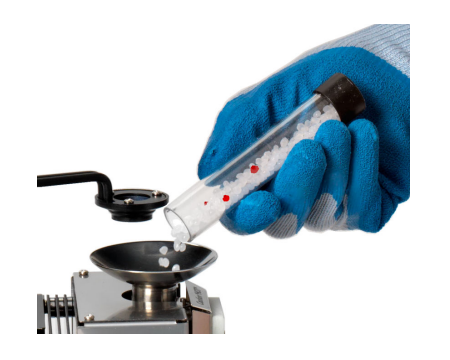

Melt the resin pellets and then mix materials with mixing tool.

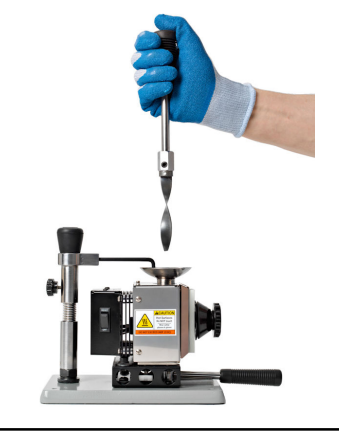

Galomb, Inc. 523 N 22nd Street Allentown, PA 18104 USA Ph (610) 434-3283 Fax (610) 434-1668 Website: www.mixmolder.com Email: info@mixmolder.com Copyright 2017. All Rights Reserved

Model S-100 Injection Molder\*

Move the melt chamber to the Model-S machine and make an injection molded part with the mixed material.

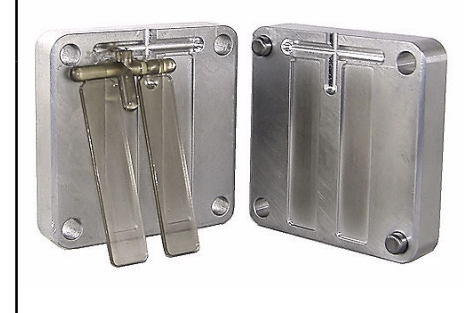

**\* Patents Pending**

## **Here's how it works**

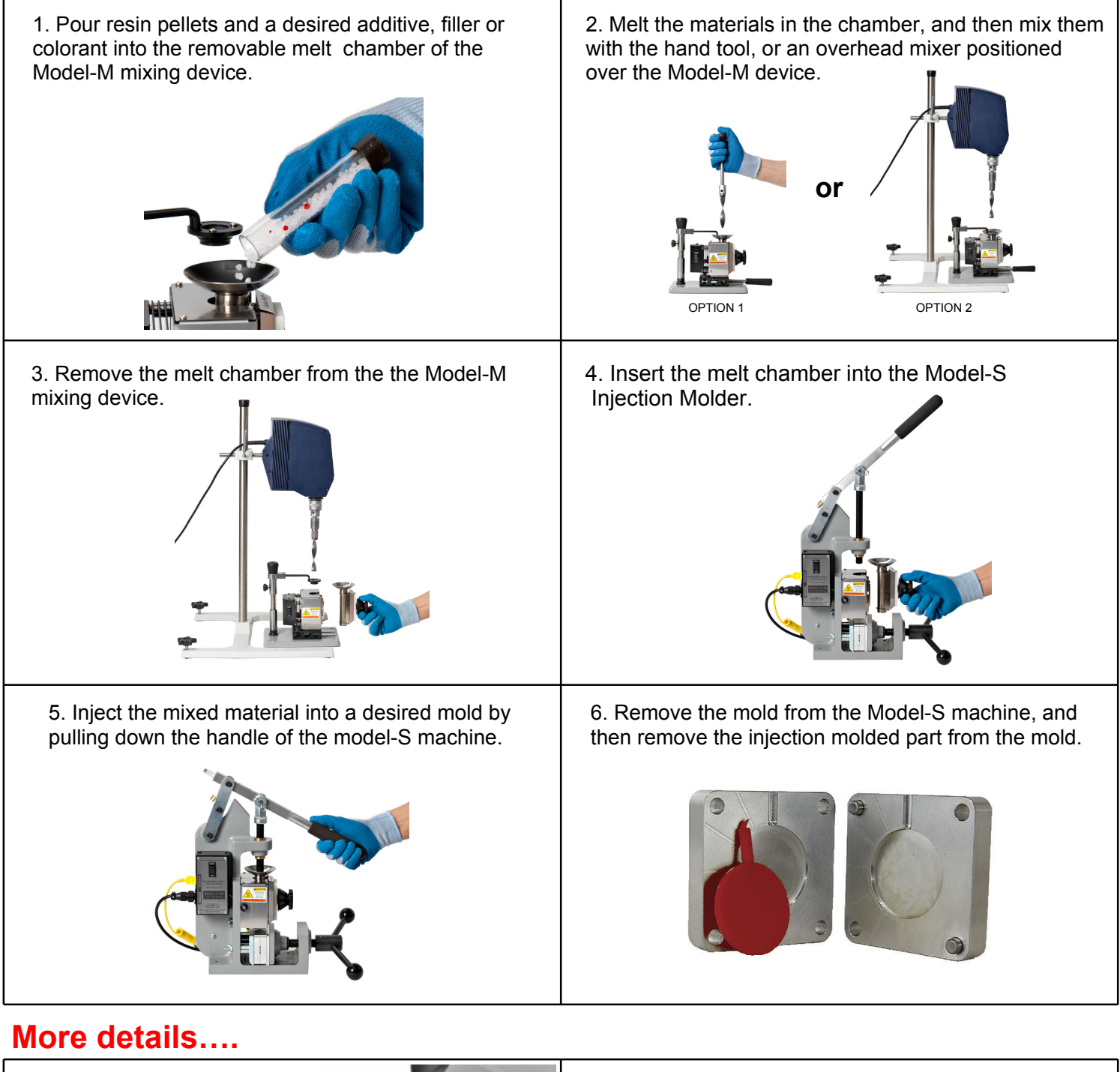

The mixing blade inserts through a material stripping assembly positioned over the melt chamber, which prevents the molten polymer from being pulled out of the chamber when the blade is withdrawn.

The slotted center element freely rotates during the mixing operation.

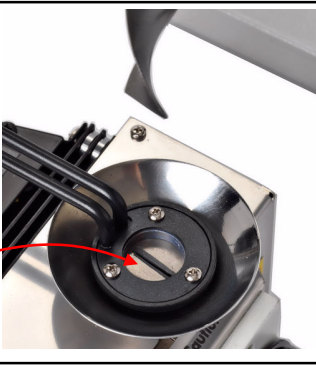

Galomb, Inc. 523 N 22nd Street Allentown, PA 18104 USA Ph (610) 434-3283 Fax (610) 434-1668 Website: www.mixmolder.com Email: info@mixmolder.com Copyright 2017. All Rights Reserved.

The helical mixing blade creates excellent laminar and chaotic flow within the melt chamber, allowing the entire melt to experience a uniform processing history.

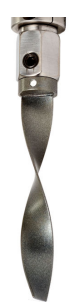